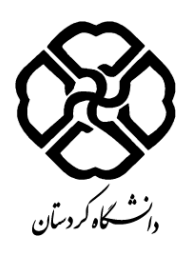

**فرم طرح درس**

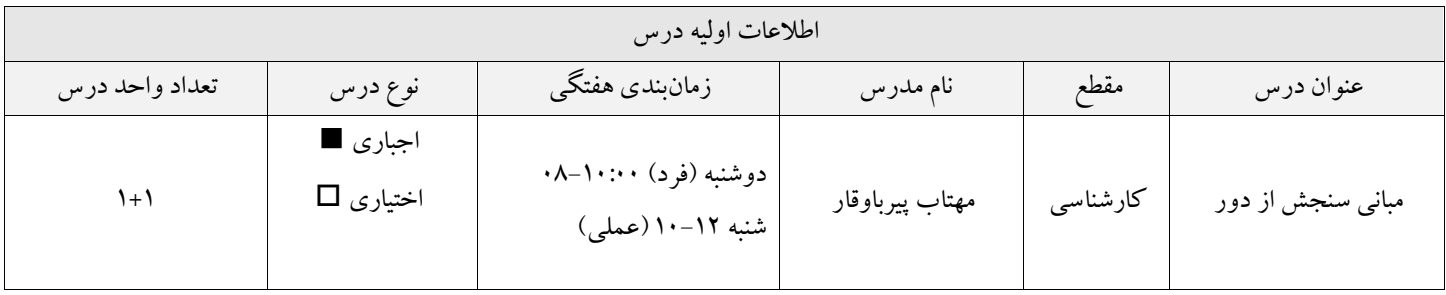

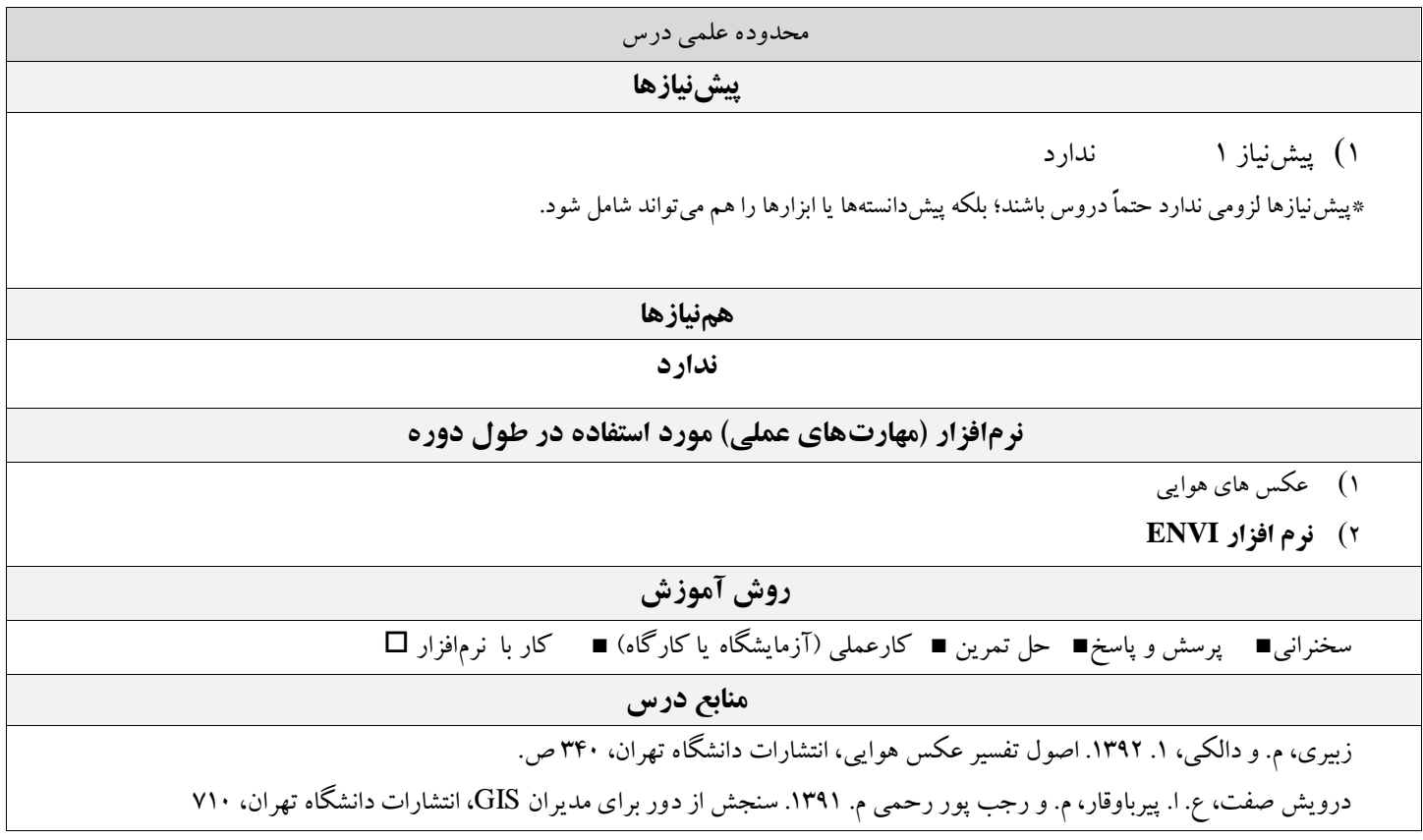

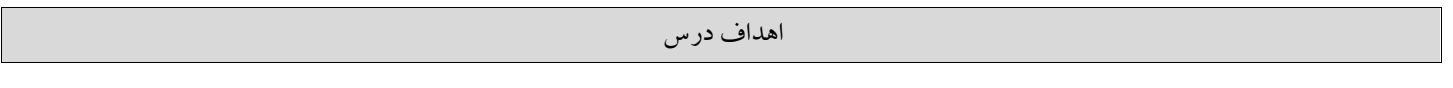

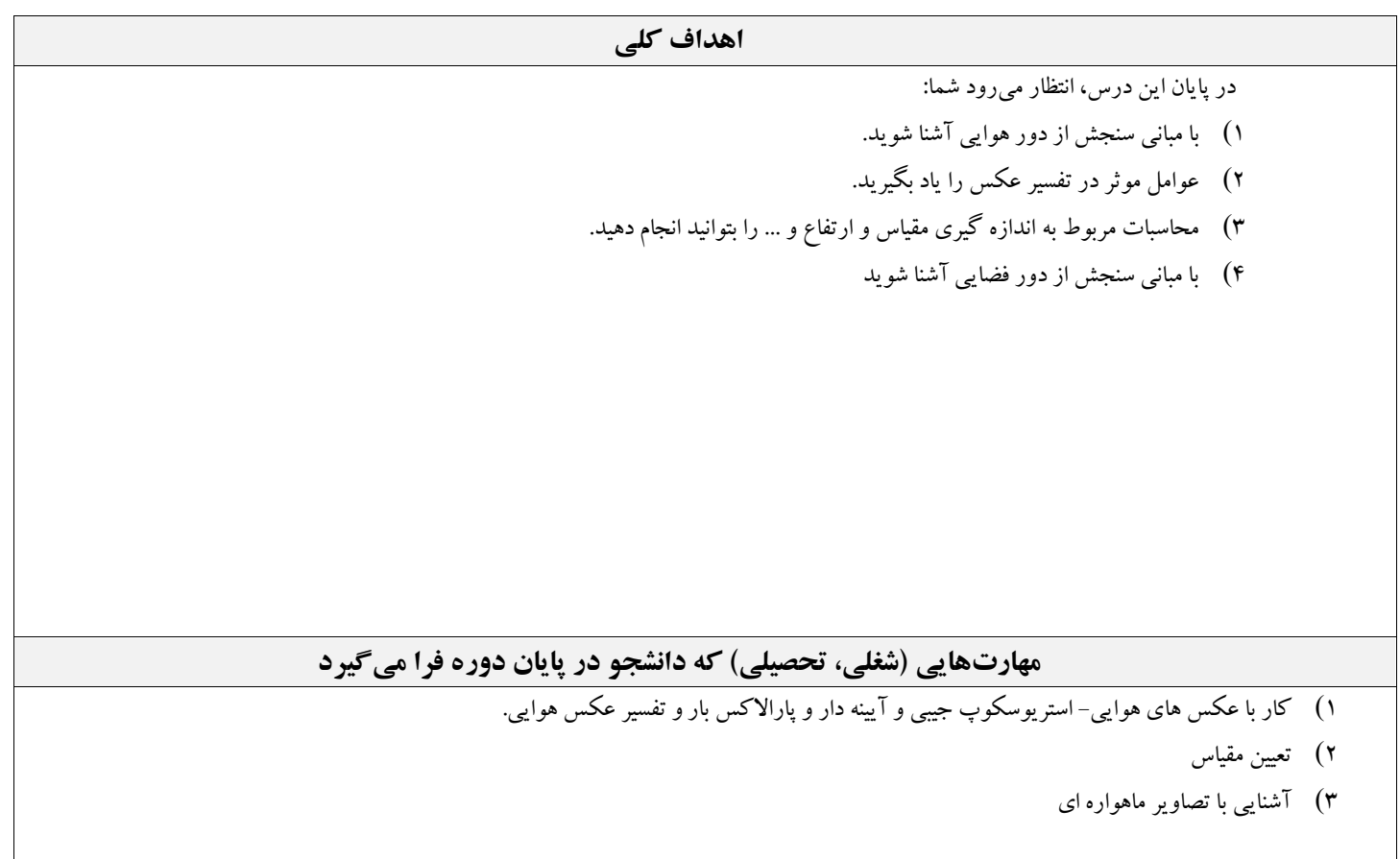

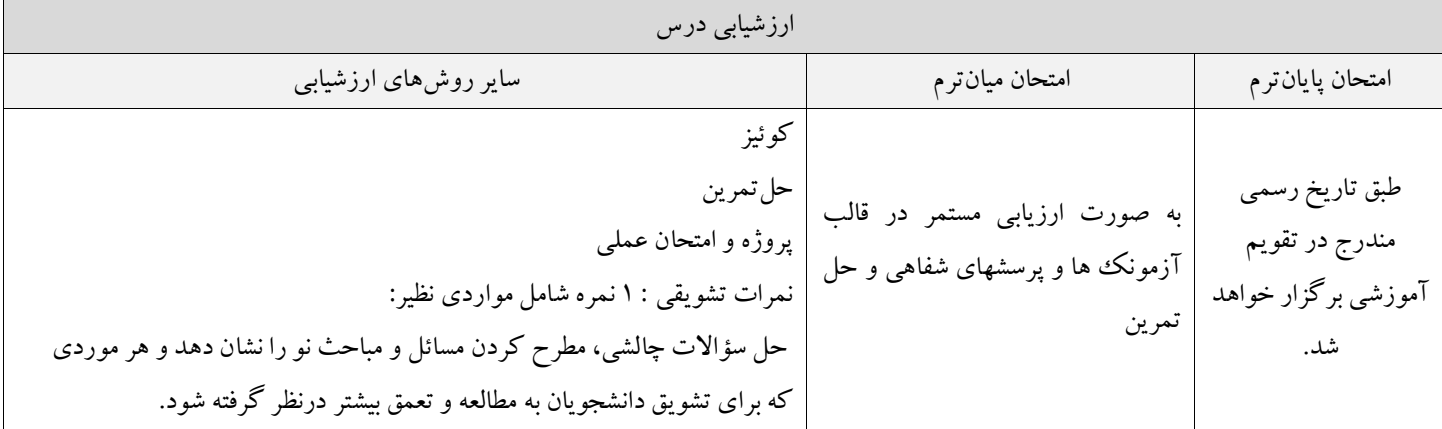

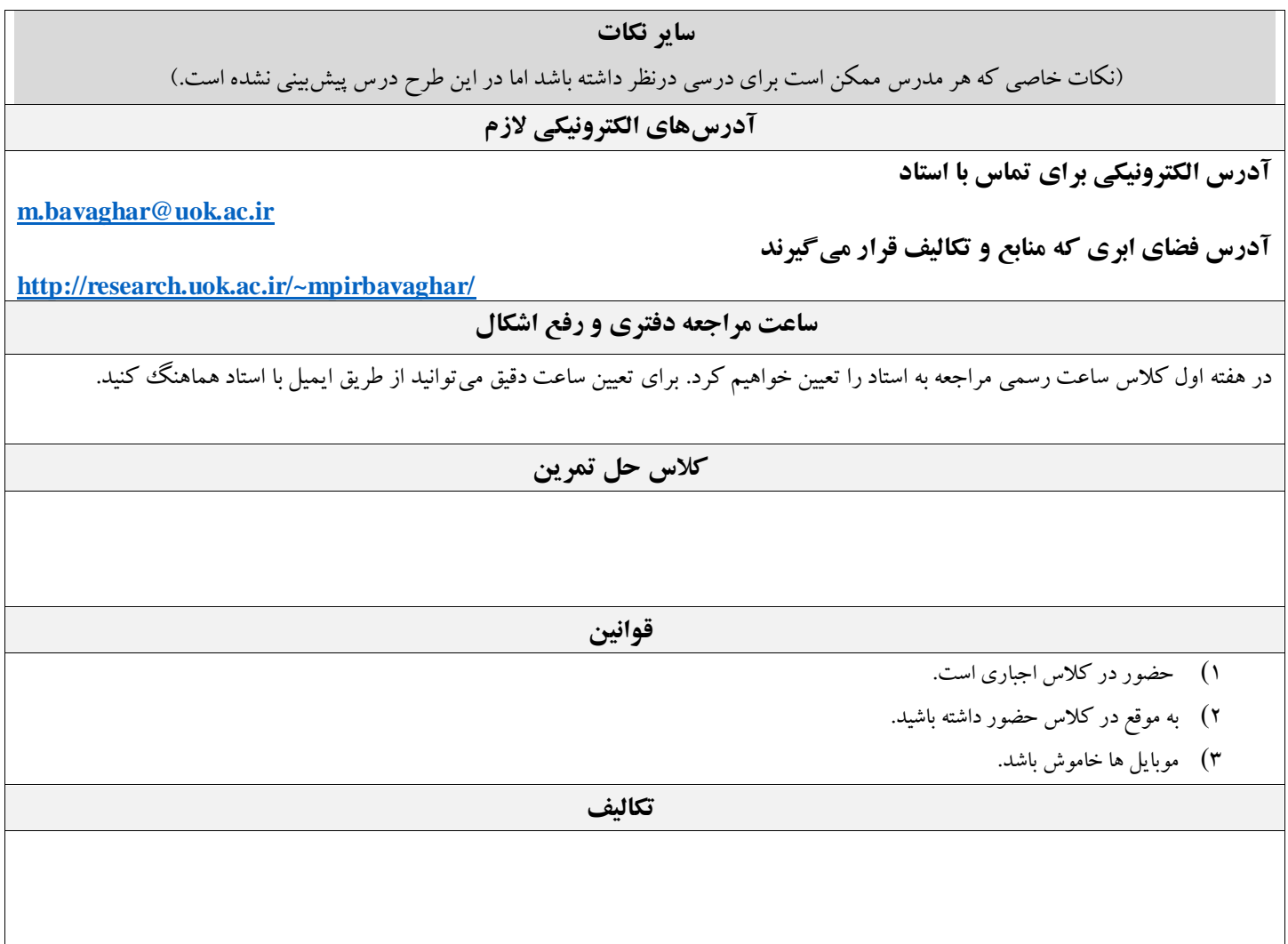

**زمانبندی هفتگی**

سرفصلها باید برای 15 هفته تنظیم شوند. هر هفته ممکن است شامل 1 جلسه یا بیشتر باشد. **توضیحات ستونها: سرفصلها:** نام سرفصلها و شماره فصول یا محدوده صفحات کتب منبع آورده شود. **ستون تکالیف:** منظور از تکلیف، گزارش کار (آزمایشگاه یا کارگاه)، حل تمرین، پروژه کلاسی، جمعآوری داده، ترجمه، ارائه گزارش از مقالات علمی مرتبط و غیره است.

**ستون نمره:** درصد یا میزان نمره یا تعداد سؤال مورد انتظار از این سرفصل در امتحان، درج شود.

**در کالسهای یک هفته در میان مباحث دو جلسه در یک هفته ارائه خواهد شد.**

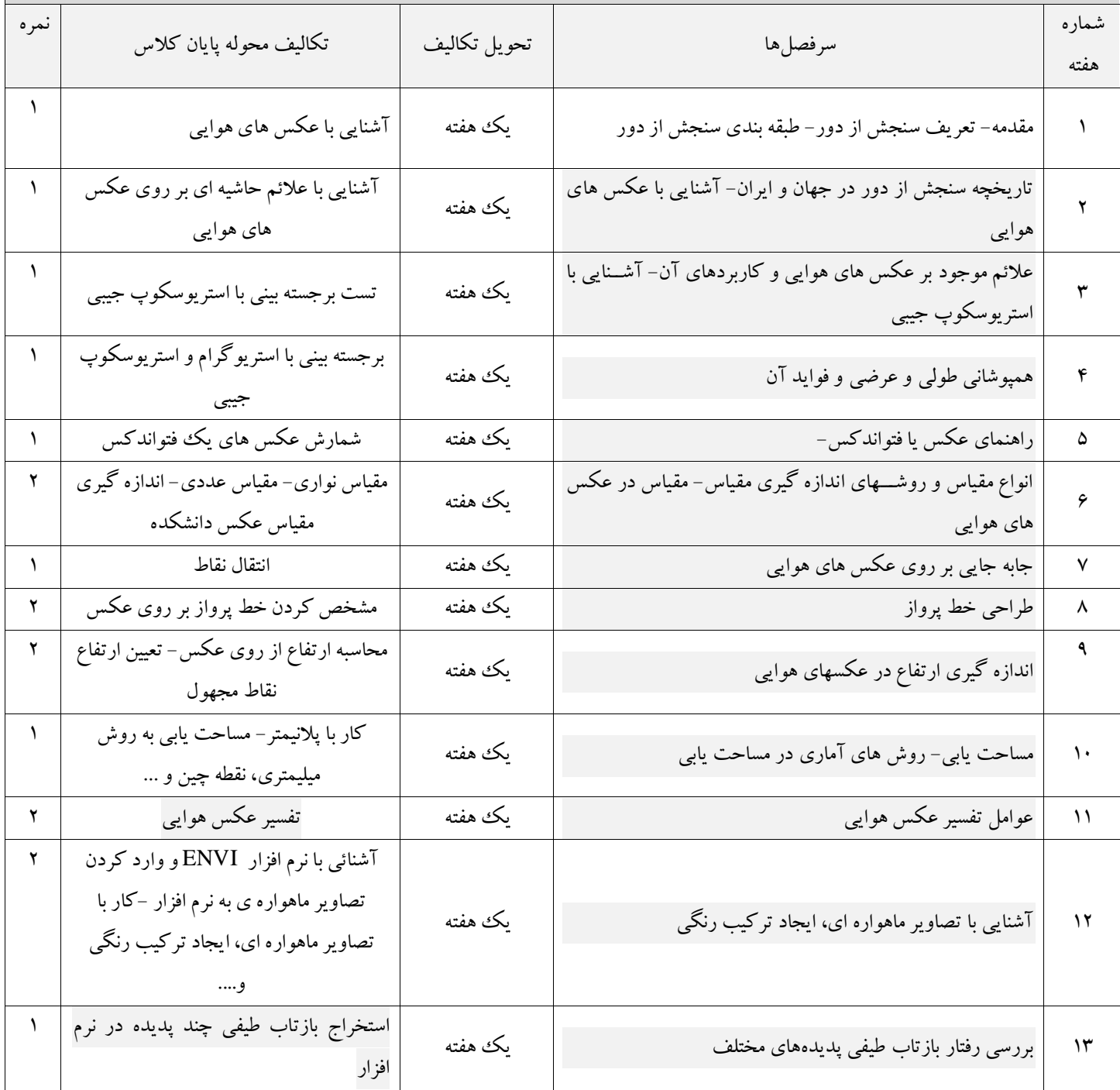

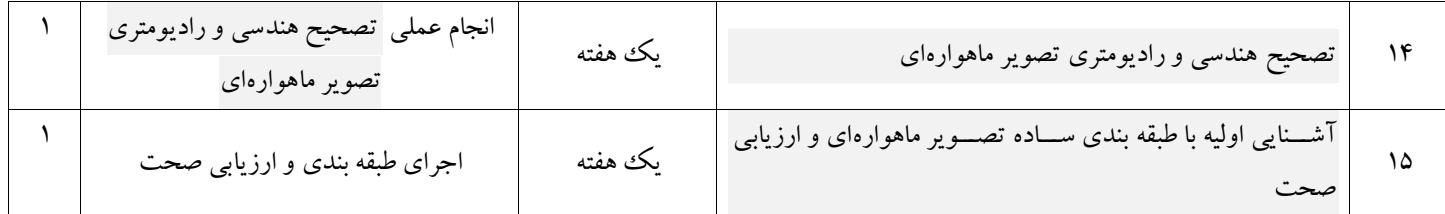